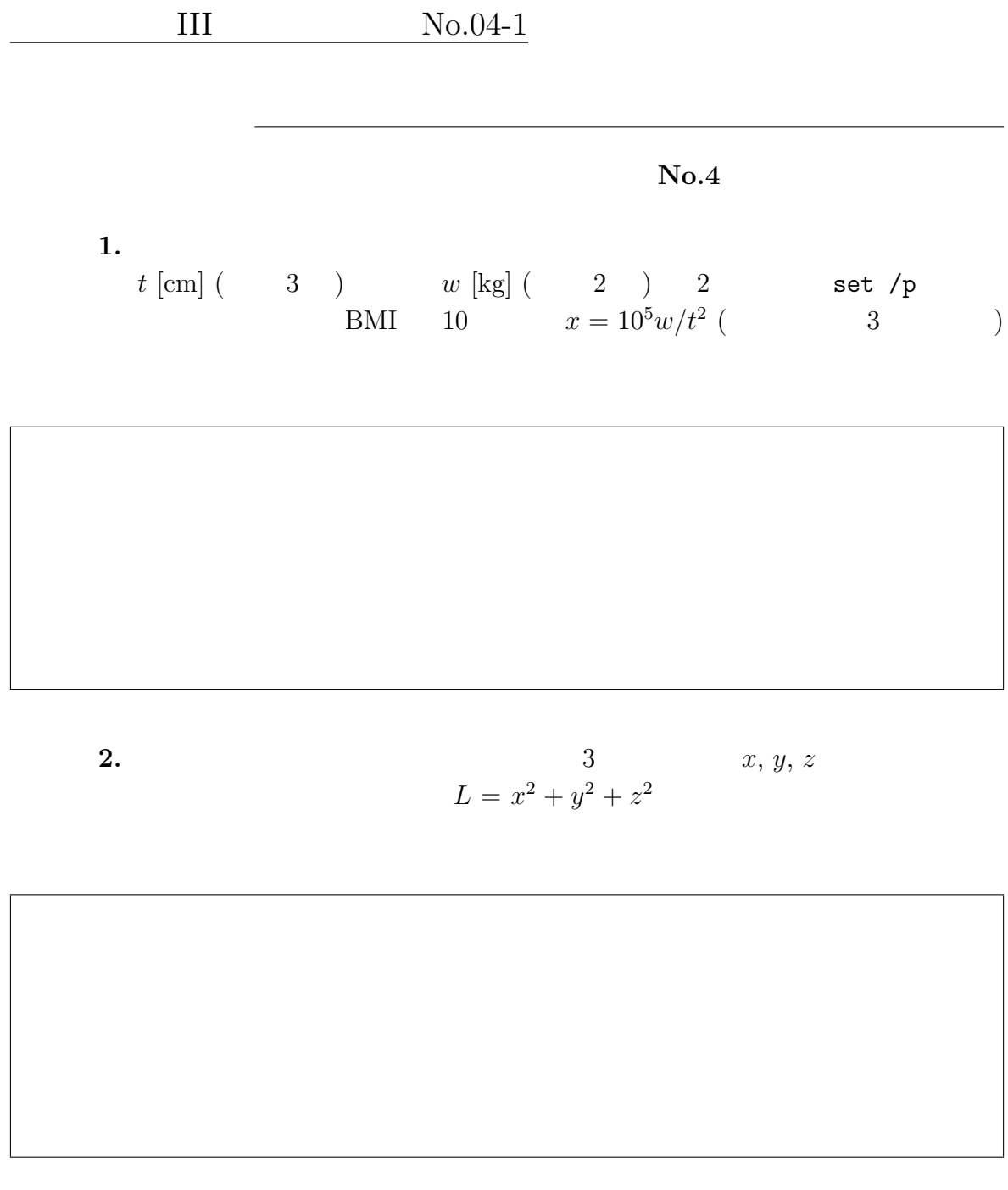

## a. help set that the set.txt set.txt

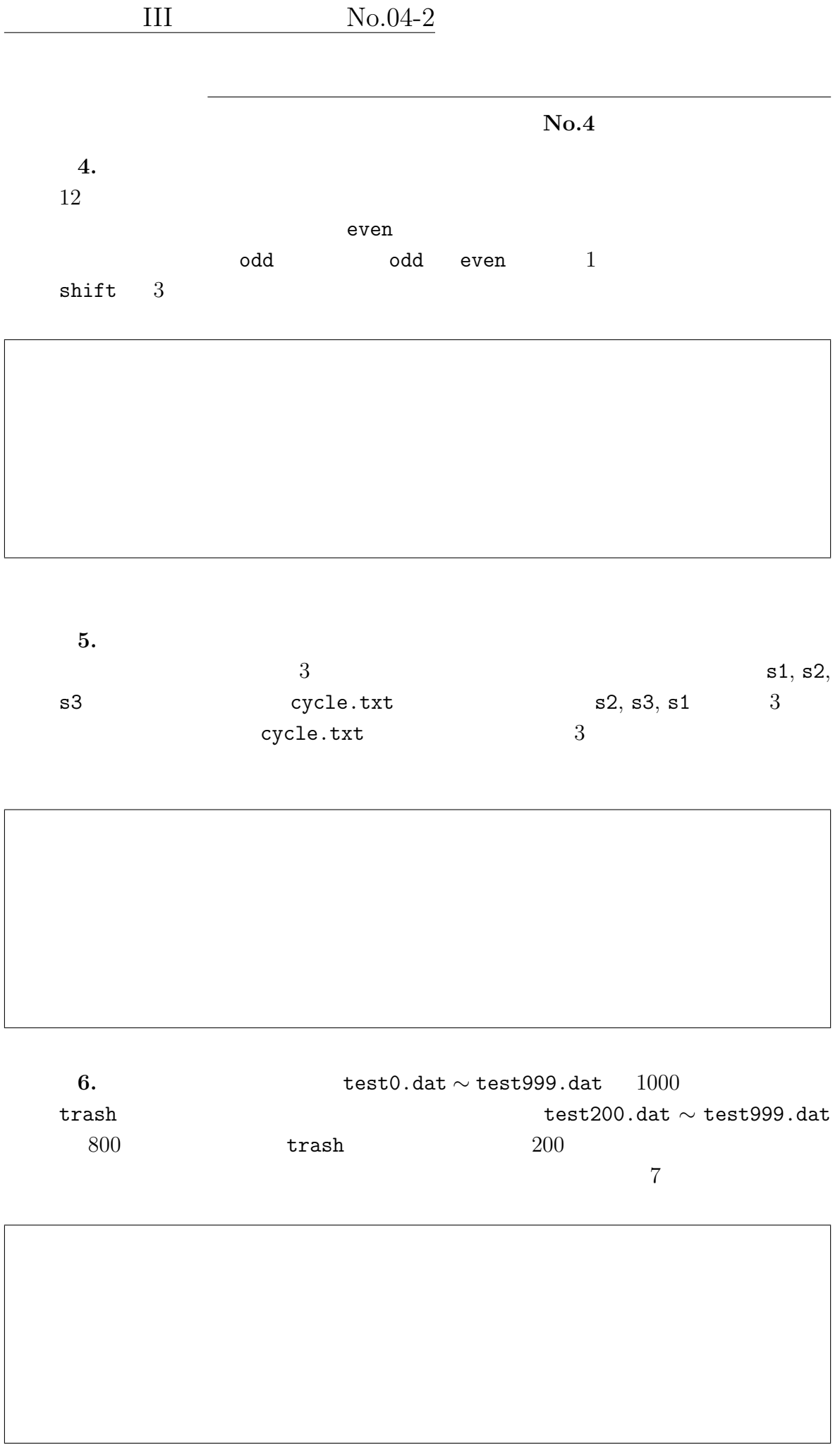